# Loom klavye kısayolları

#### Masaüstü uygulaması (Windows)

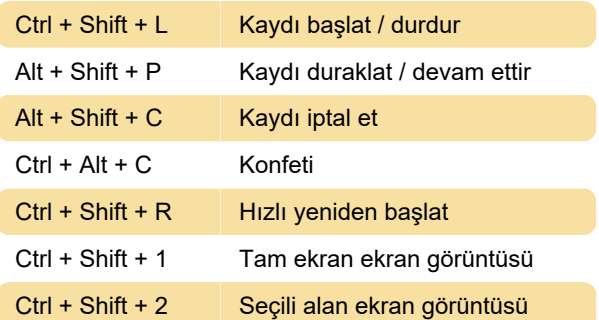

### Chrome uzantısı (Windows)

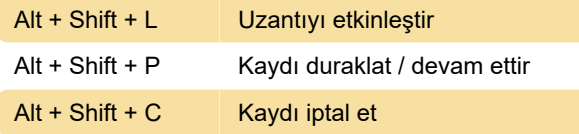

### Masaüstü uygulaması (macOS)

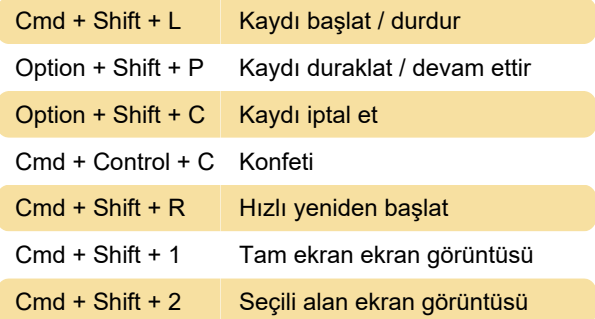

## Chrome uzantısı (macOS)

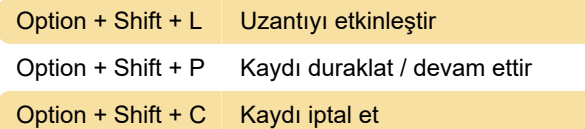

#### Videoları kontrol etme

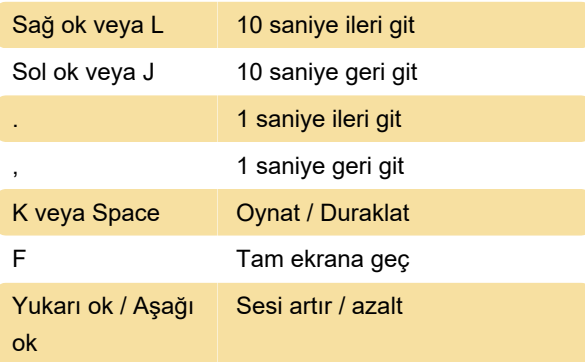

Kaynak: Loom destek sayfası

Son değişiklik: 29.01.2021 14:33:46

Daha fazla bilgi için: [defkey.com/tr/loom-video](https://defkey.com/tr/loom-video-klavye-kisayollari)[klavye-kisayollari](https://defkey.com/tr/loom-video-klavye-kisayollari)

[Bu PDF'yi özelleştir...](https://defkey.com/tr/loom-video-klavye-kisayollari?pdfOptions=true)